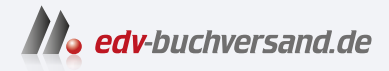

# C von A bis Z Das umfassende Handbuch

**» Hier geht's direkt [zum Buch](https://www.edv-buchversand.de/product/rw-9504/C%20von%20A%20bis%20Z)**

# DAS INHALTS-VERZEICHNIS

Dieses Inhaltsverzeichnis wird Ihnen von www.edv-buchversand.de zur Verfügung gestellt.

# **Inhalt**

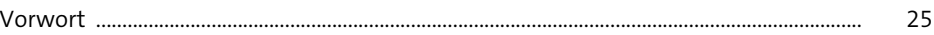

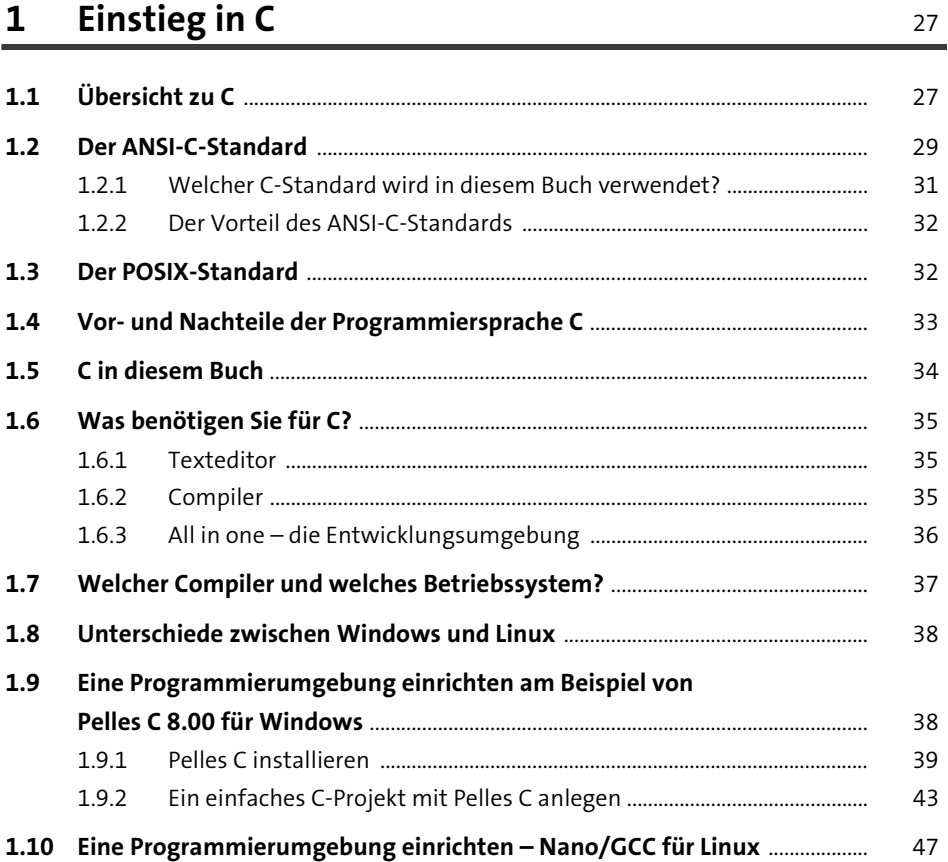

# **2 Eine günstige Programmierplattform – der Raspberry Pi** 49

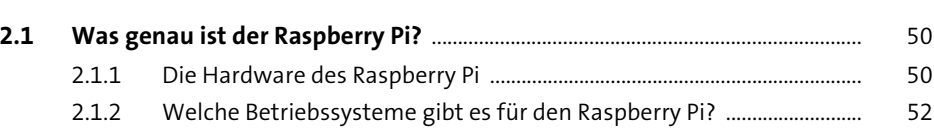

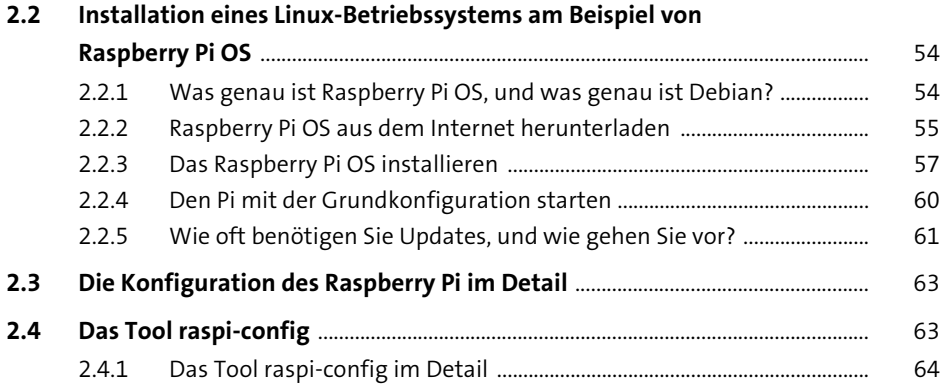

#### Das erste Programm  $\overline{\mathbf{3}}$

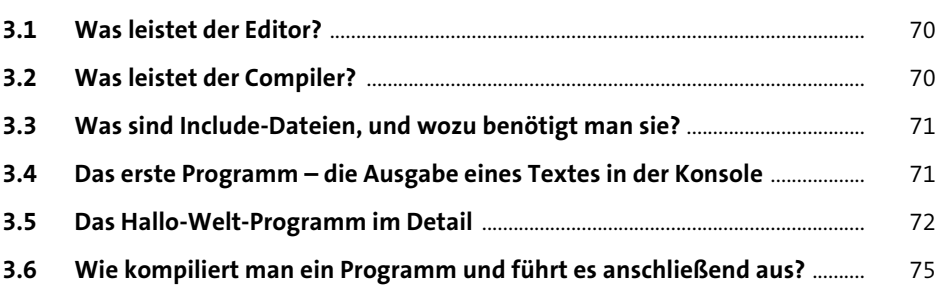

#### Grundlagen  $\overline{\mathbf{4}}$

 $77\,$ 

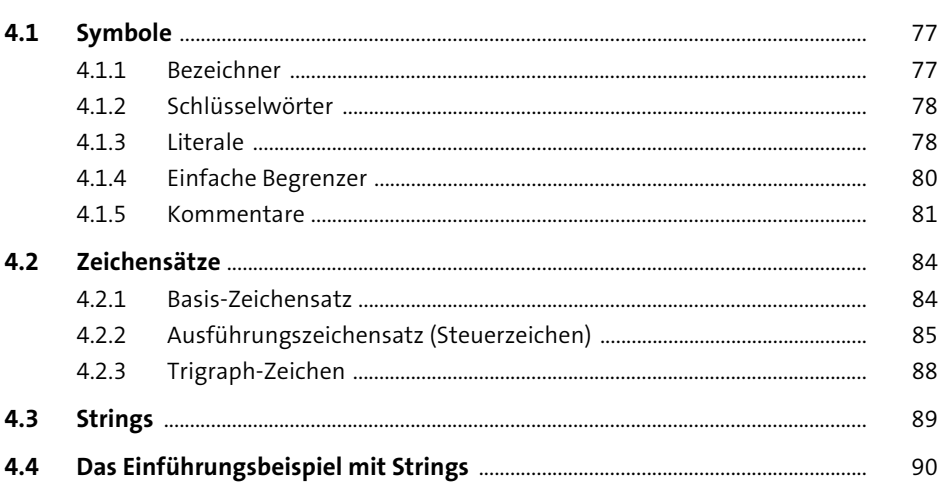

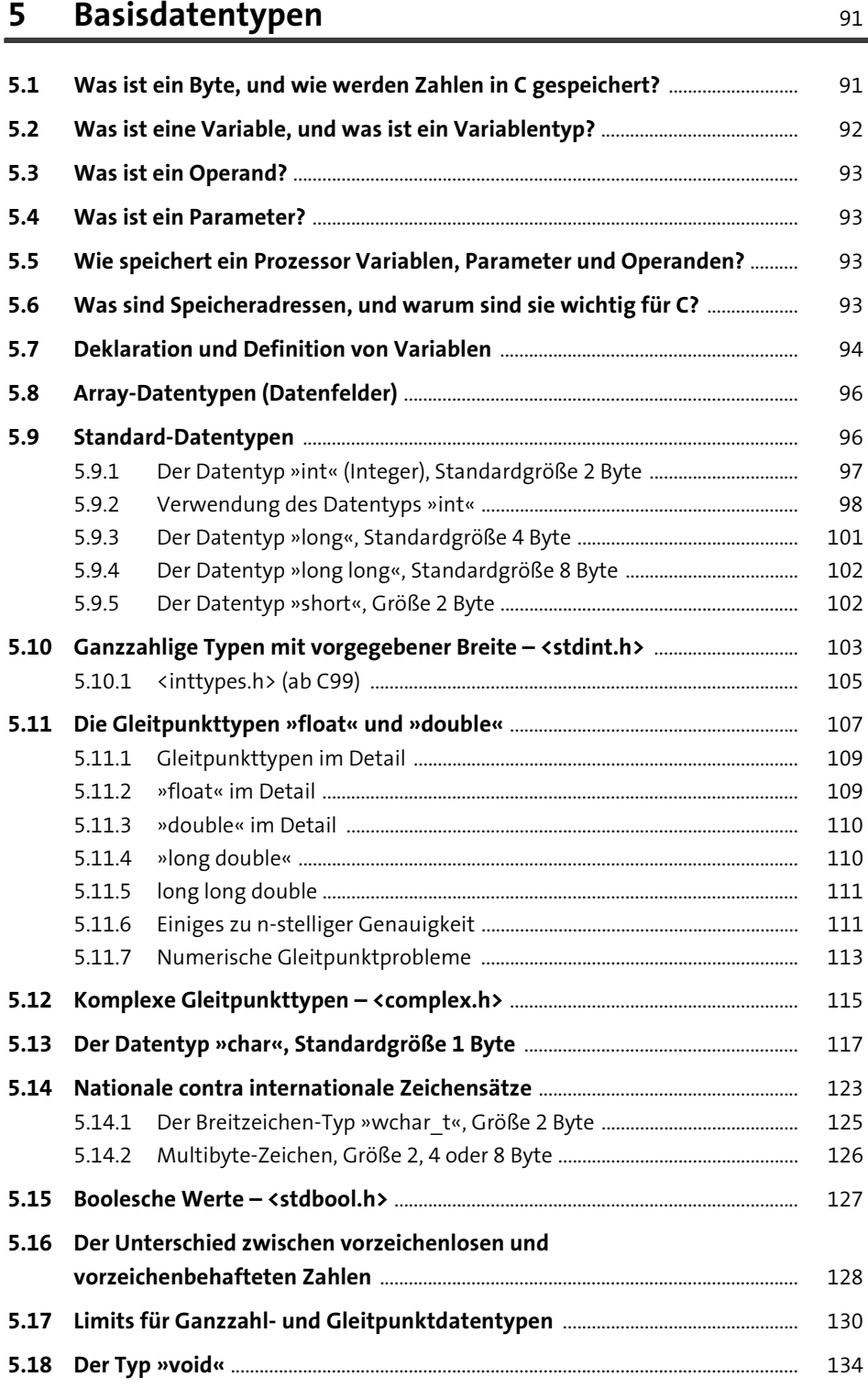

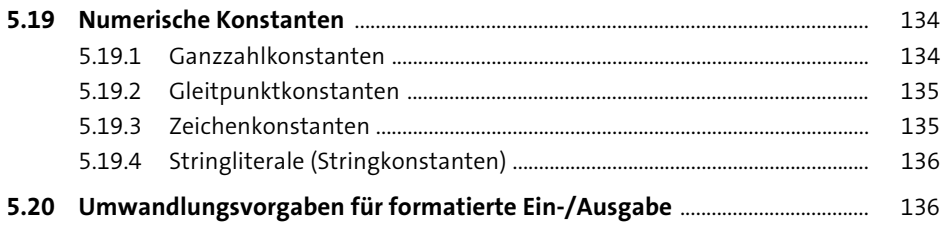

#### Formatierte Ein-/Ausgabe mit »scanf()« und 6 »printf()«

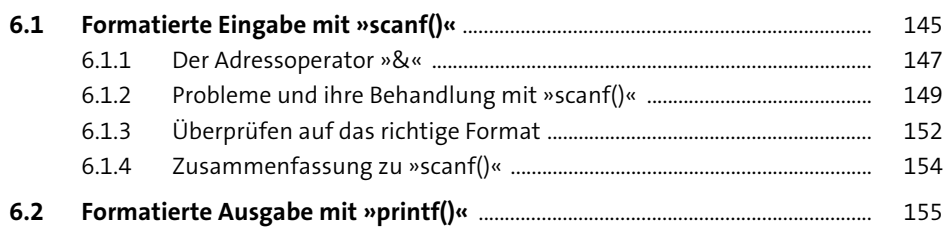

#### Operatoren  $\overline{7}$

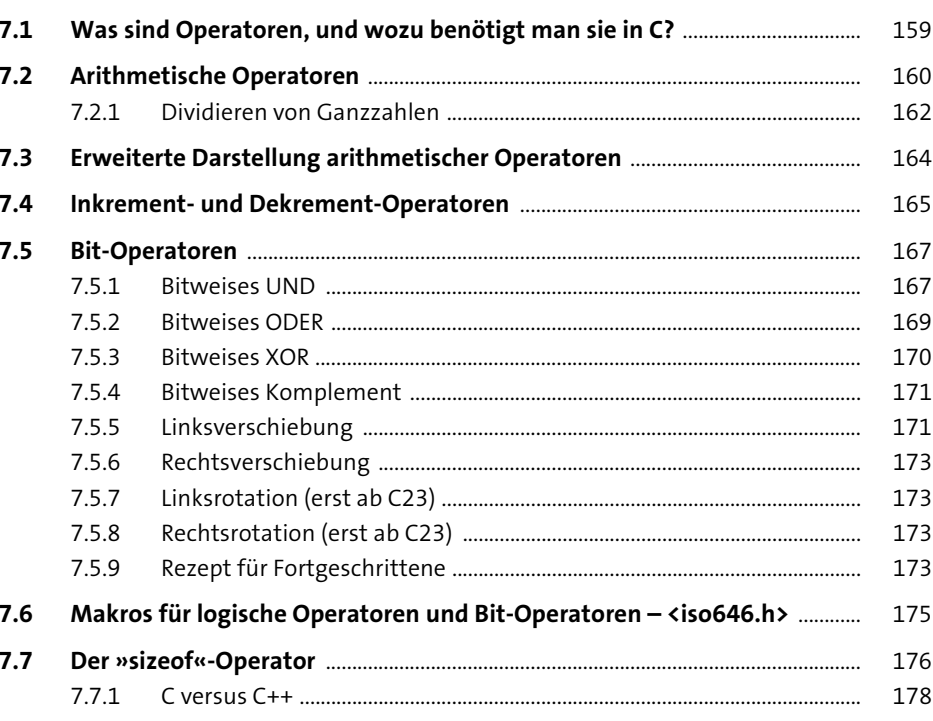

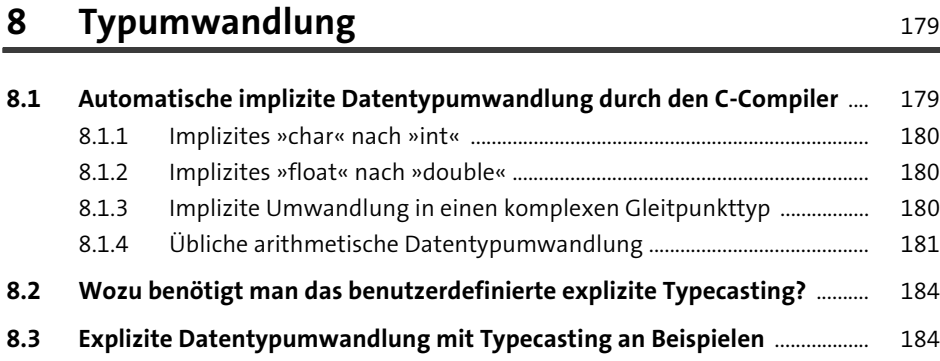

#### **9 Kontrollstrukturen** 187

**9.1 Verzweigungen mit der »if«-Bedingung** .................................................................. 188 9.1.1 Anweisungsblöcke ............................................................................................... 188 **9.2 Die Verzweigung mit »else if«** ...................................................................................... 192 **9.3 Die Verzweigung mit »else«** .......................................................................................... 194 **9.4 Der !-Operator (logischer NOT-Operator)** ................................................................ 198 **9.5 Logisches UND (&&) – logisches ODER (||)** ............................................................... 200 **9.6 Der Bedingungsoperator »?:«** ....................................................................................... 203 **9.7 Fallunterscheidung: die »switch«-Verzweigung** .................................................. 205 9.7.1 default ..................................................................................................................... 208 **9.8 Die »while«-Schleife** .......................................................................................................... 210 9.8.1 Endlosschleifen mit »while« ............................................................................ 212 9.8.2 Fehlervermeidung bei »while«-Schleifen .................................................... 213 **9.9 Die »do while«-Schleife** .................................................................................................... 214 **9.10 Die »for«-Schleife** ................................................................................................................ 219 9.10.1 Einsatzmöglichkeiten der »for«-Schleife ..................................................... 222 **9.11 Kontrollierter Ausstieg aus Schleifen mit »break«** .............................................. 227 9.11.1 continue .................................................................................................................. 227 9.11.2 break ......................................................................................................................... 229 **9.12 Direkte Sprünge mit »goto«** ........................................................................................... 229 **9.13 Einige Anmerkungen zum Notationsstil, ehe Sie weiterlesen** ....................... 229 **9.14 Einige Anmerkungen zu einem guten Programmierstil** .................................... 230

# 10 Funktionen

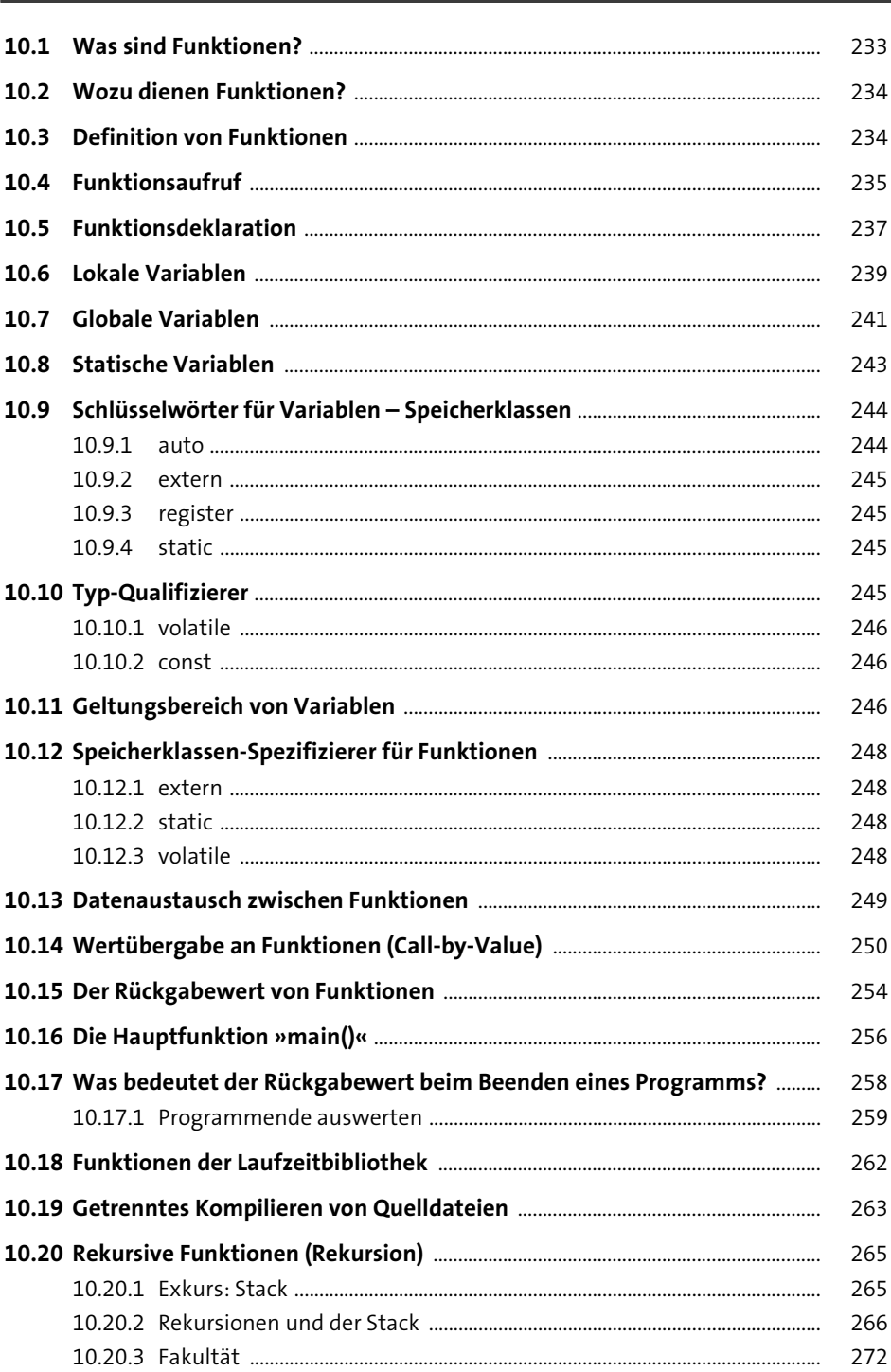

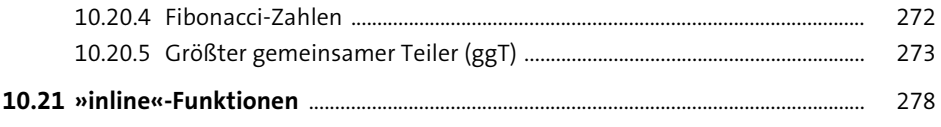

# **11 Präprozessor-Direktiven** <sup>281</sup>

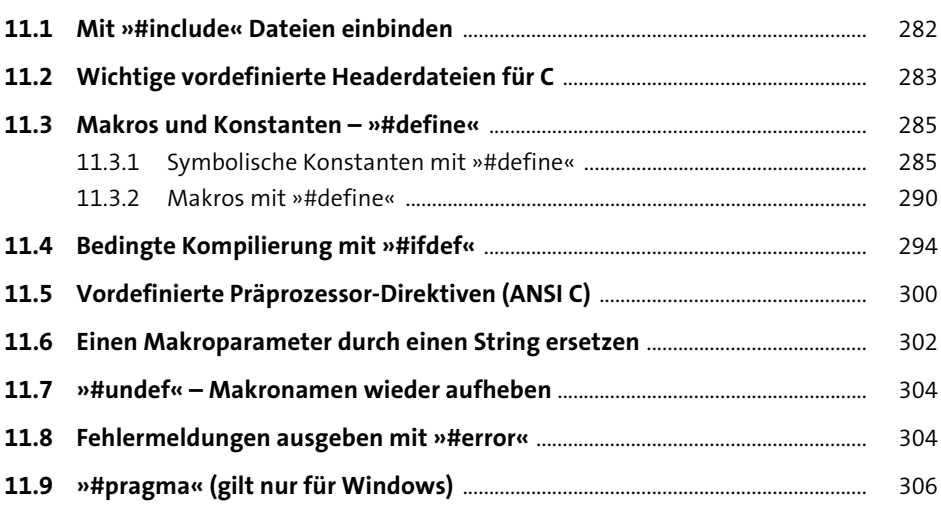

#### **12 Arrays** 307

**12.1 Arrays deklarieren** ............................................................................................................... 308

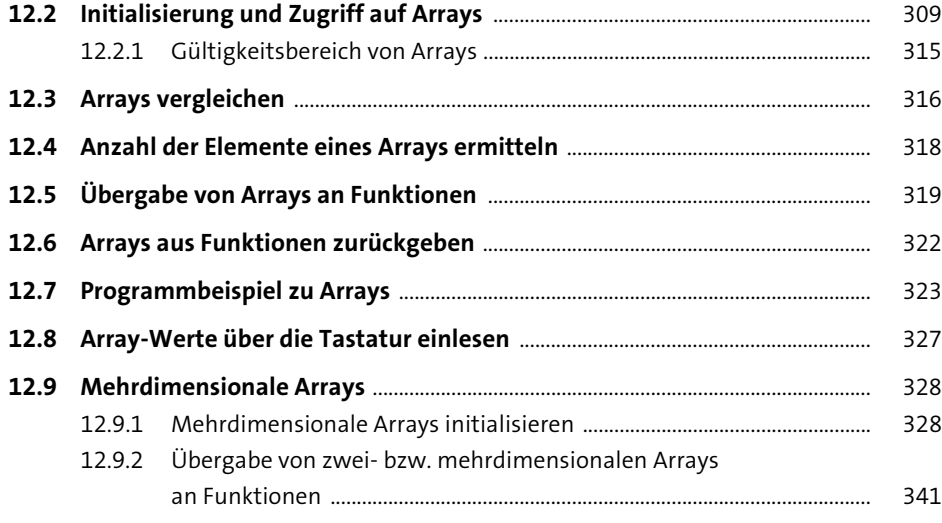

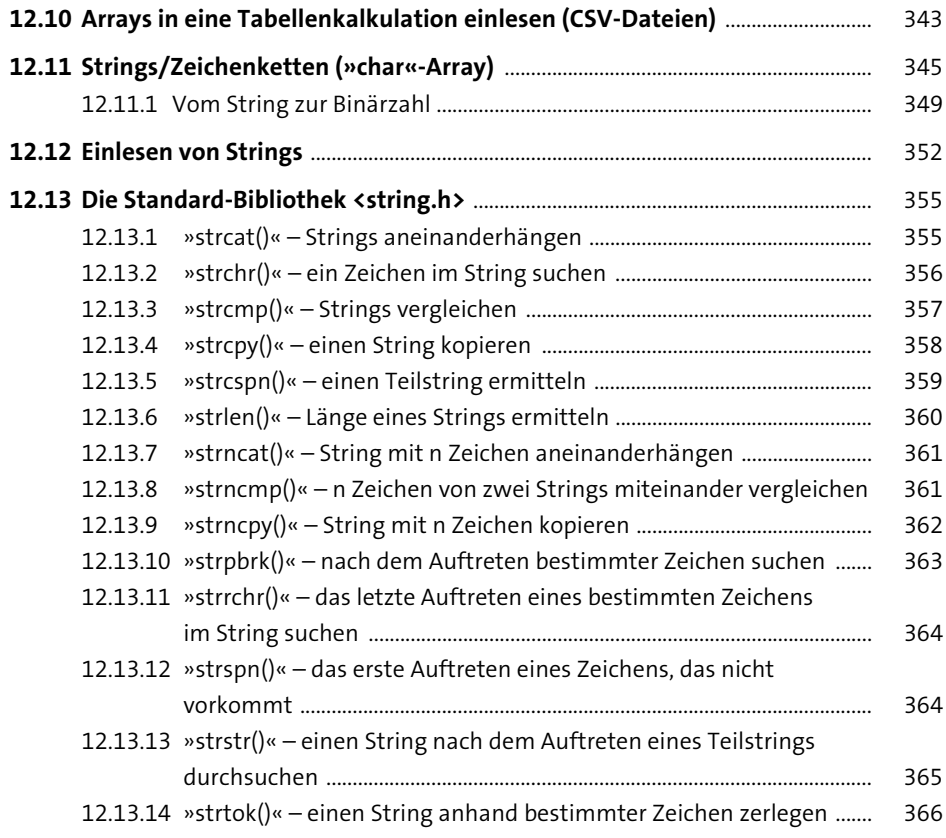

# **13 Zeiger (Pointer)** 369

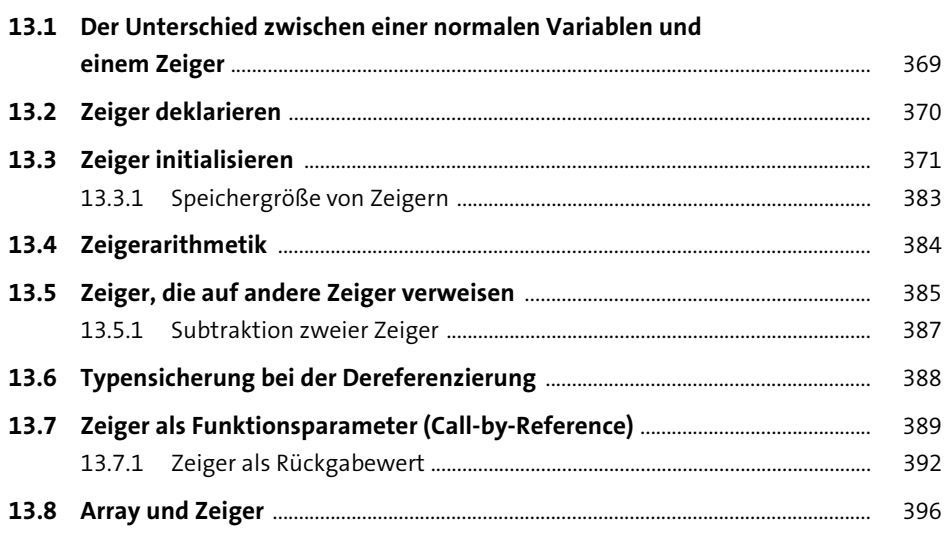

441

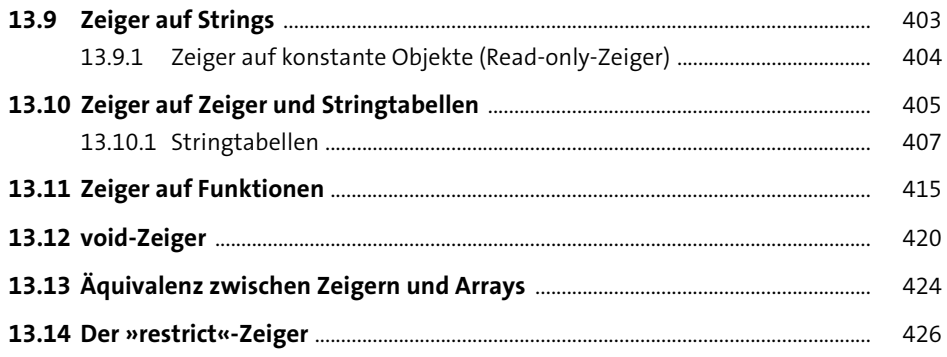

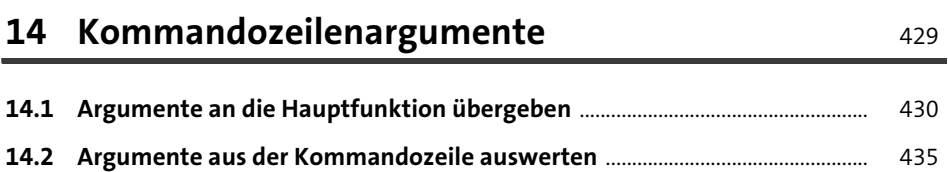

# 15 Dynamische Speicherverwaltung

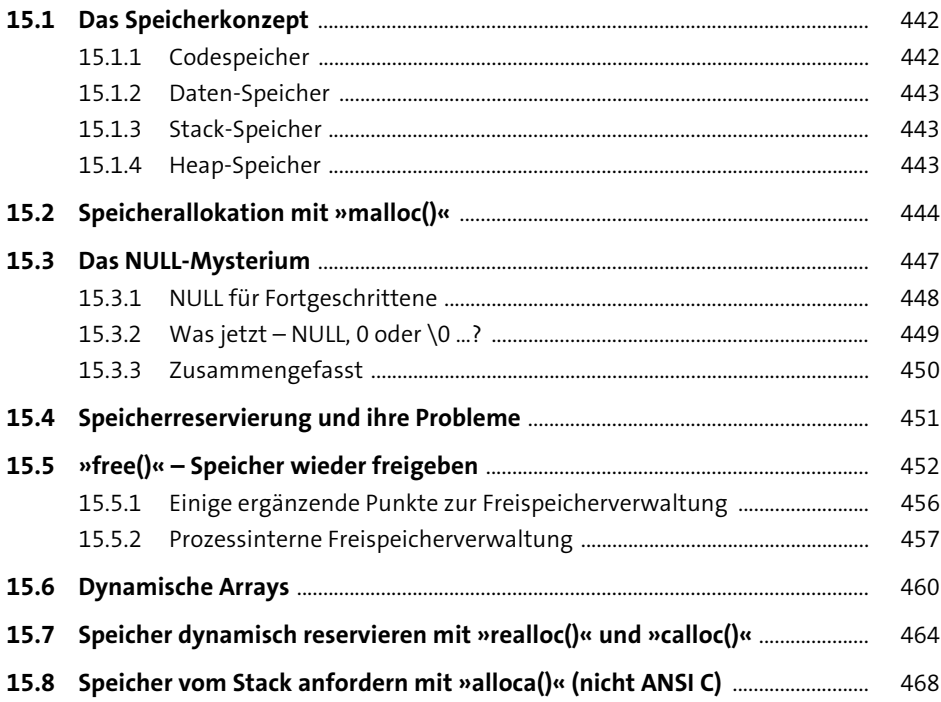

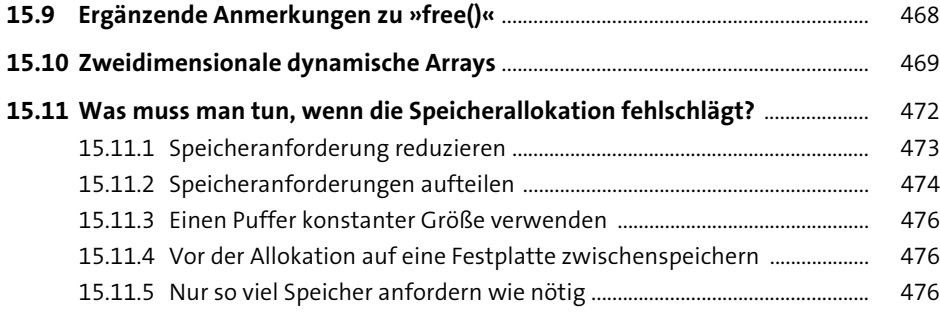

#### **16 Strukturen** 479

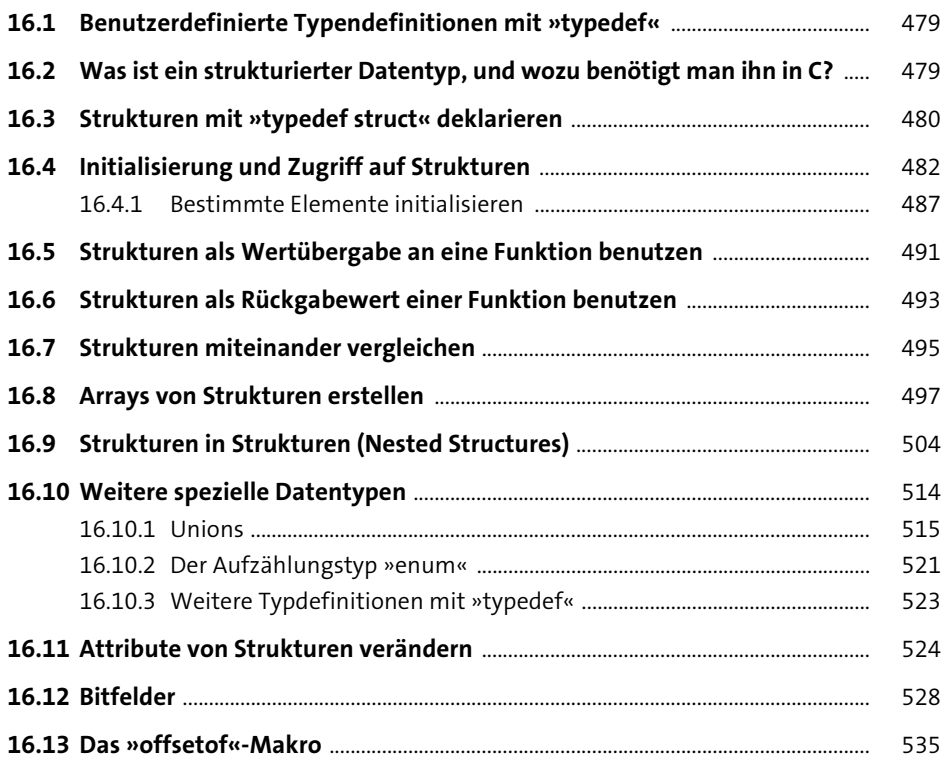

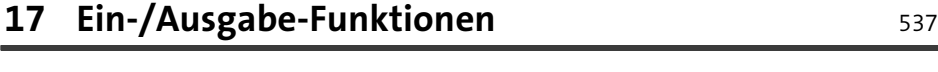

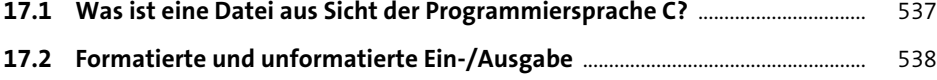

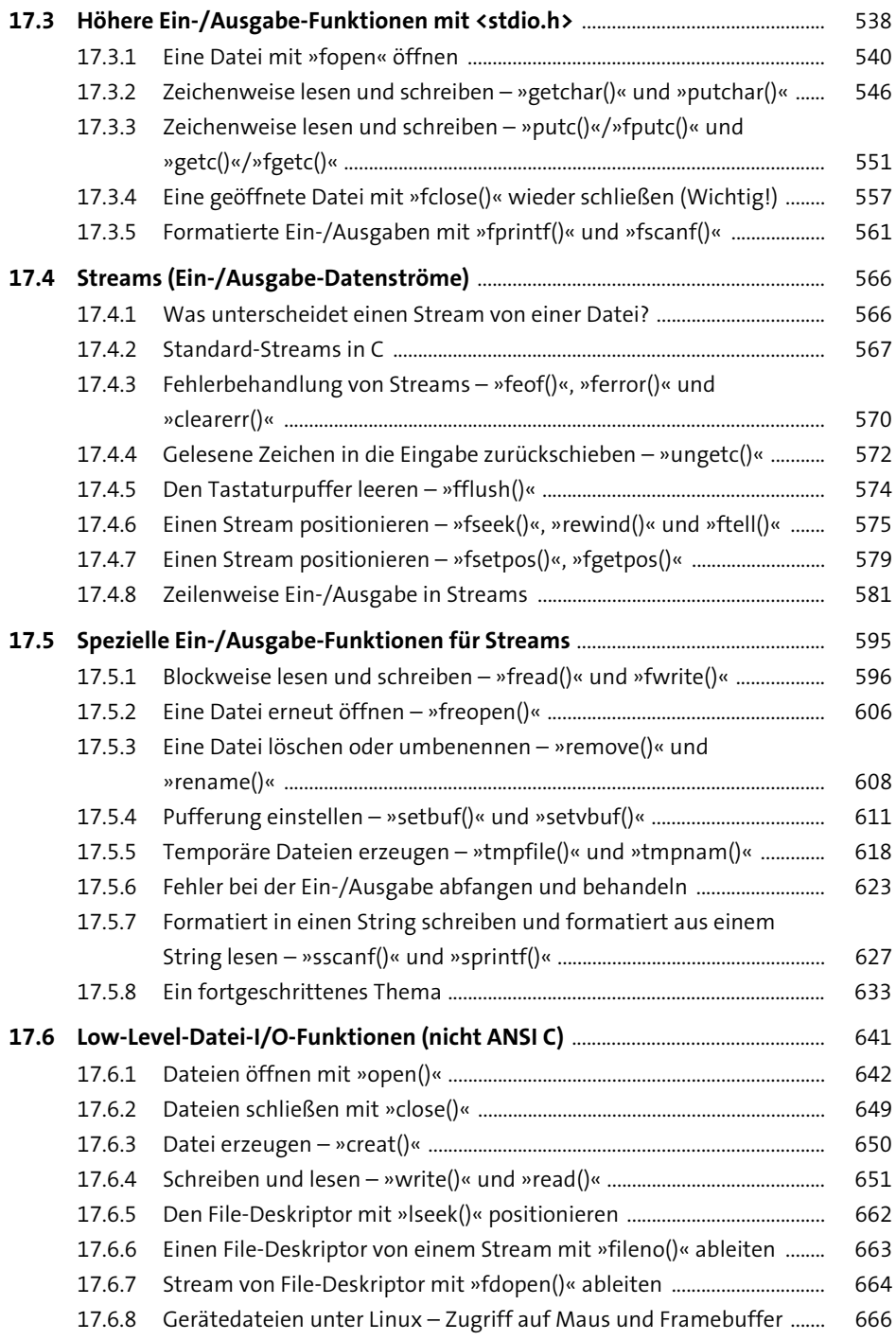

 $\overline{a}$ 

 $\overline{a}$ 

# 18 Attribute von Dateien und das Arbeiten mit Verzeichnissen (nicht ANSI C)

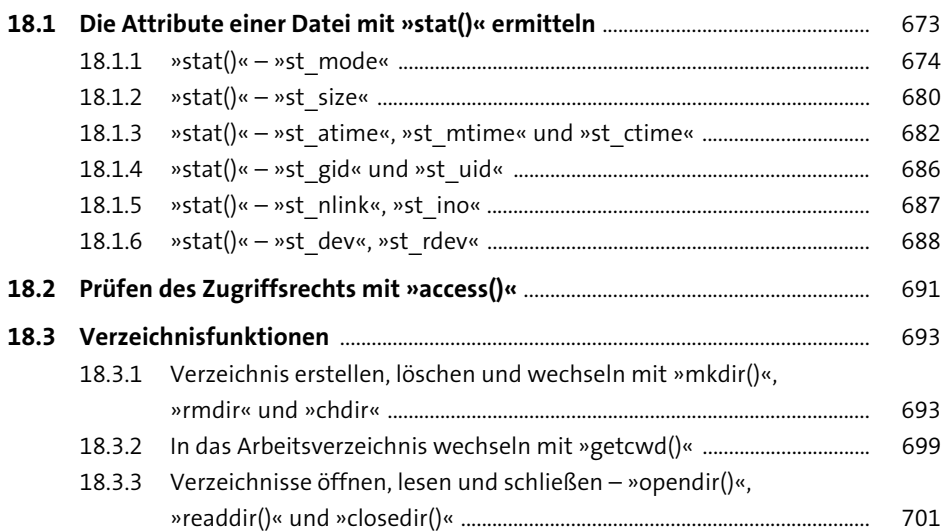

## 19 Arbeiten mit variabel langen Argumentlisten -<stdarg.h>

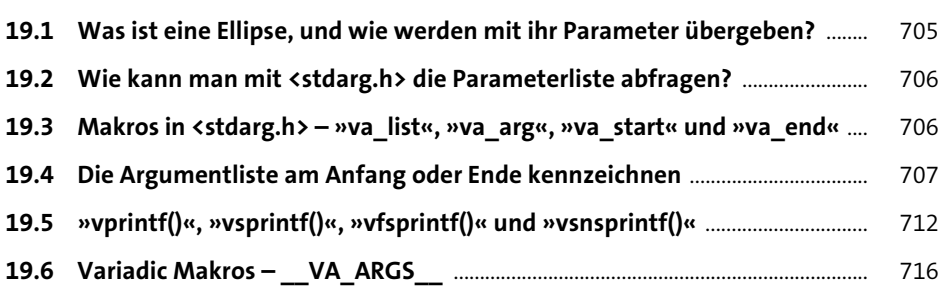

# 20 Zeitroutinen

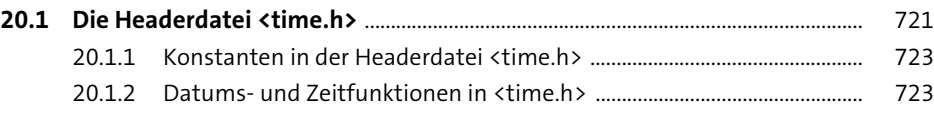

#### 721

705

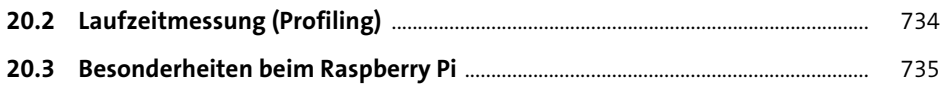

# **21 Weitere Headerdateien und ihre Funktionen (ANSI C)** <sup>737</sup>

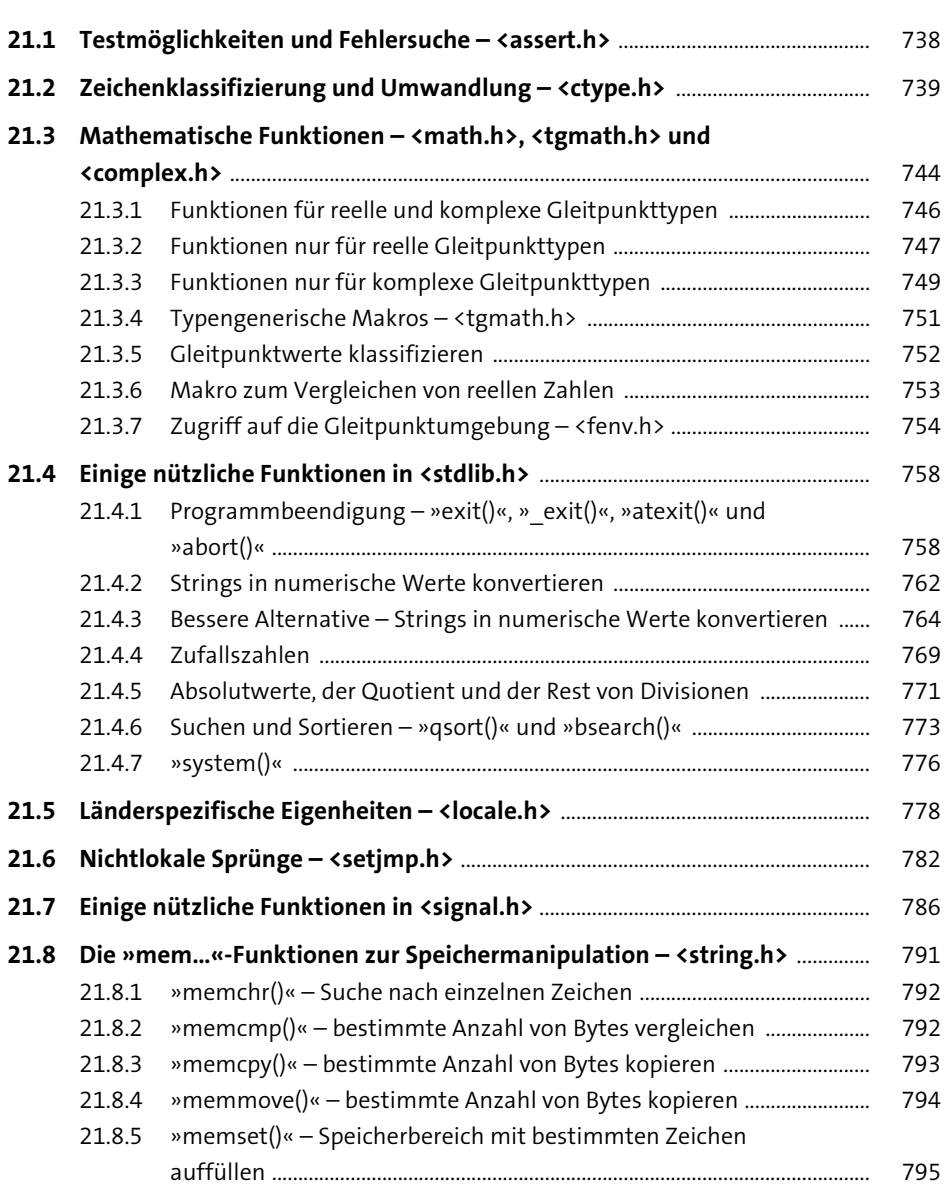

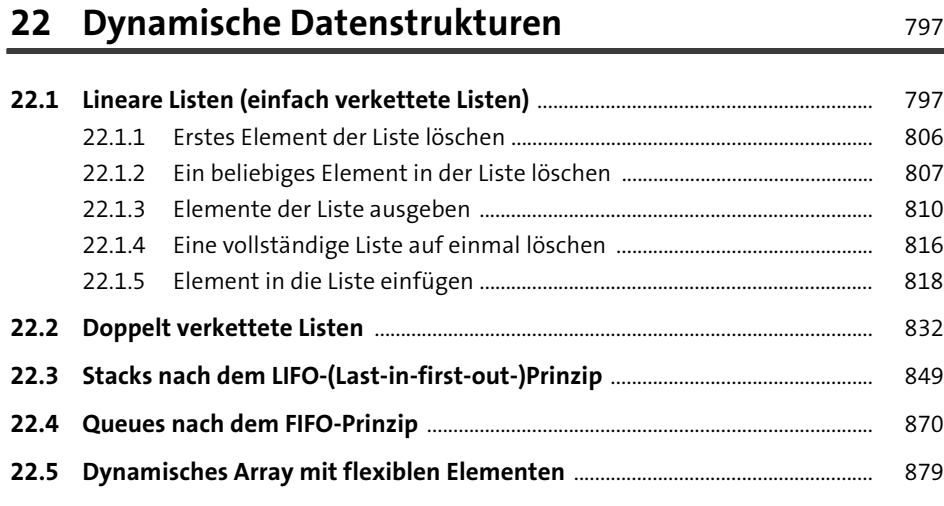

# **23 Algorithmen** 881

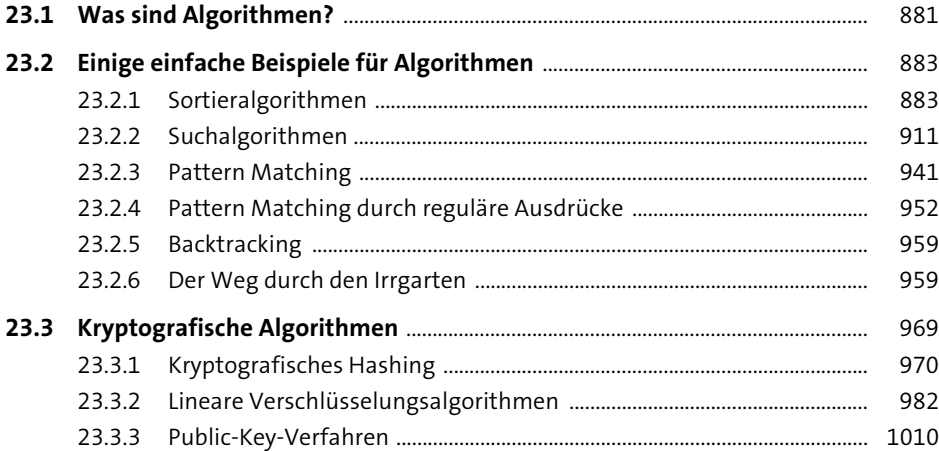

# **24 MySQL und C** 1027

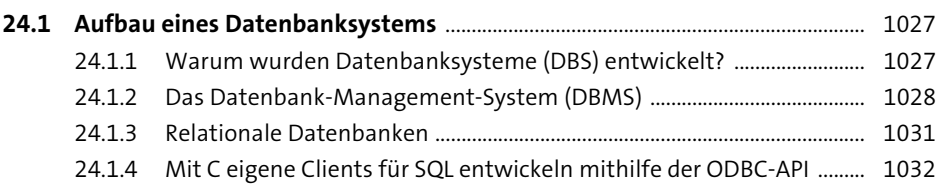

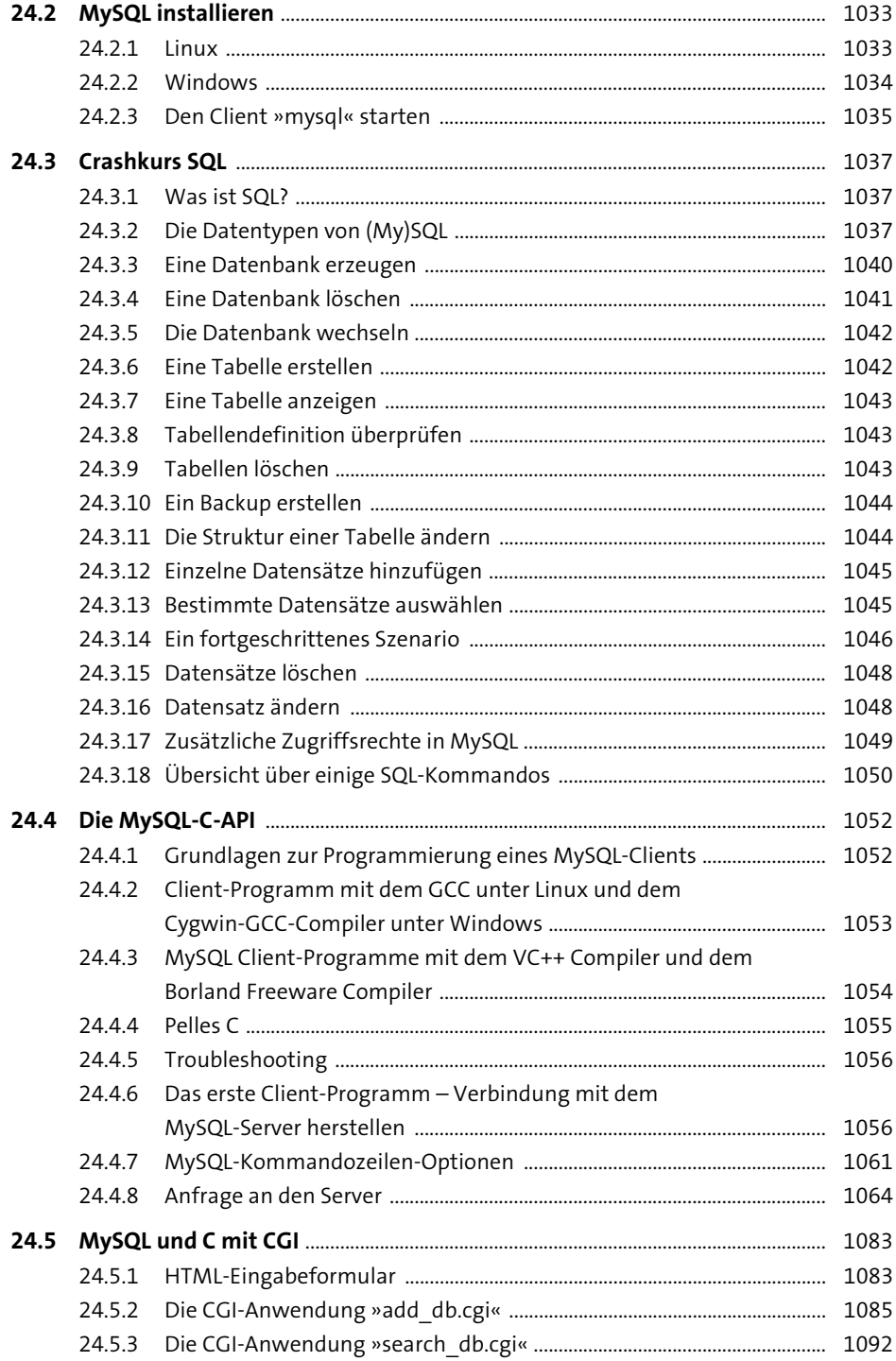

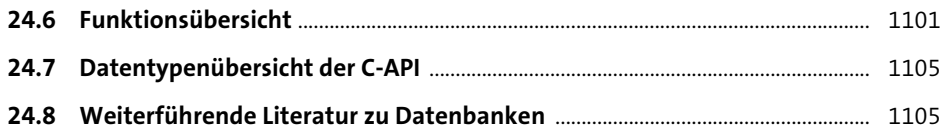

# 25 Netzwerkprogrammierung und Cross-Plattform-Entwicklung

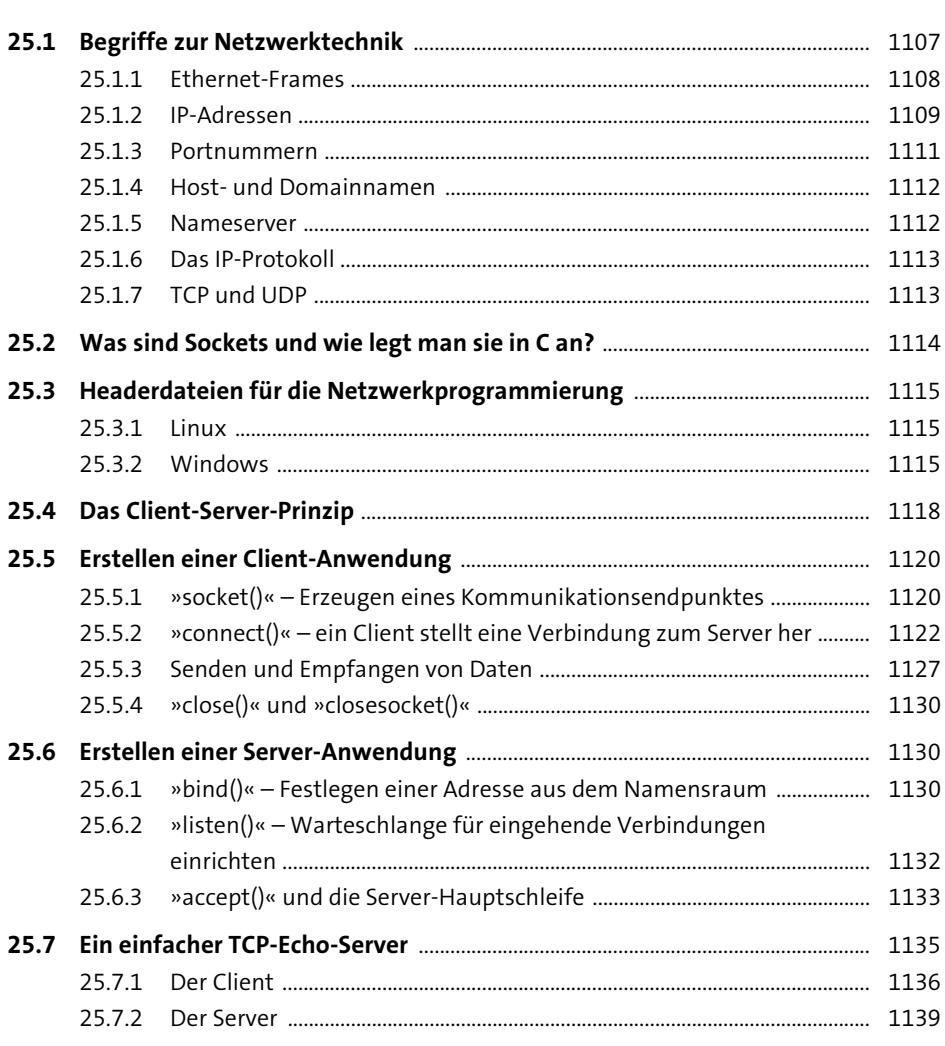

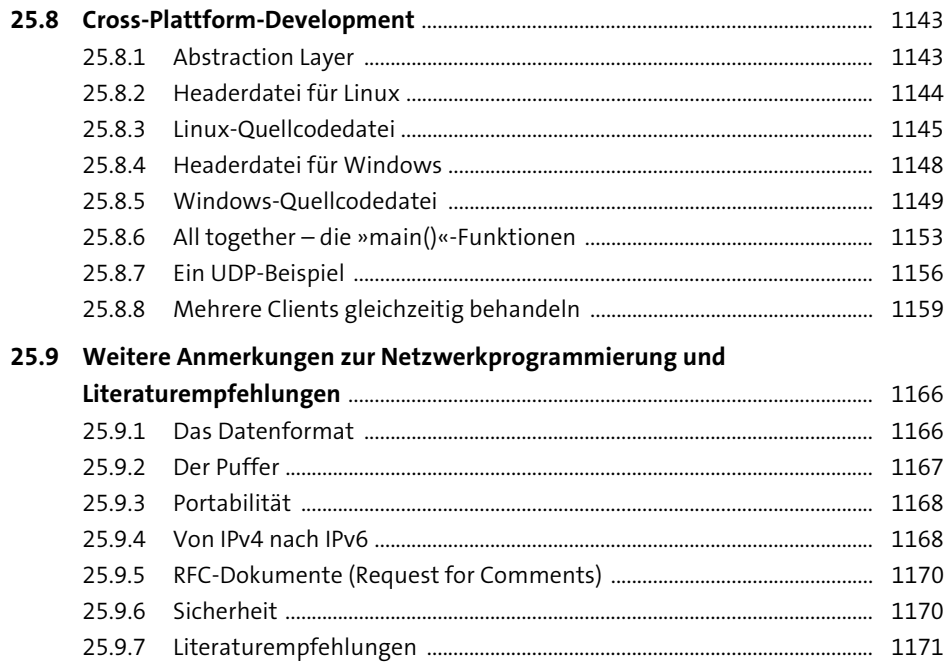

# 26 Paralleles Rechnen

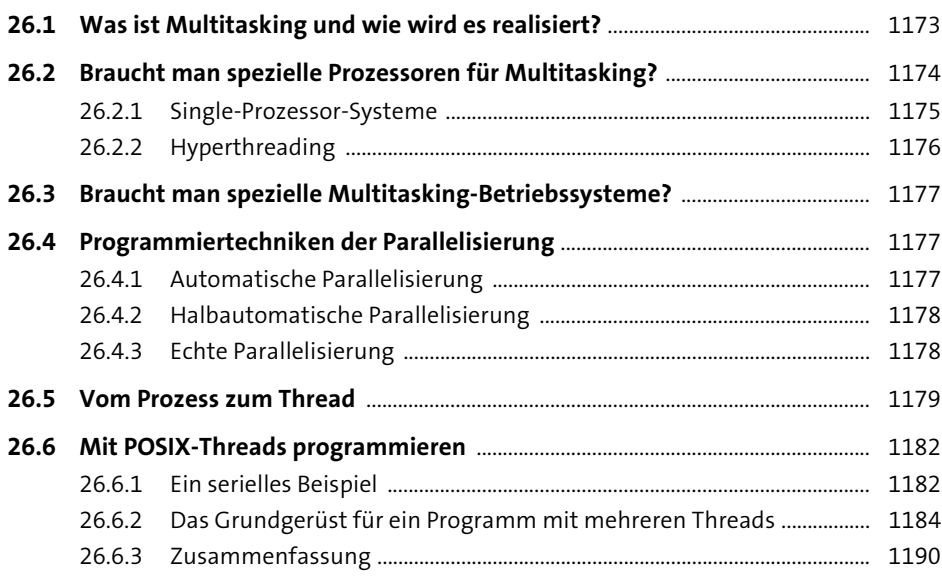

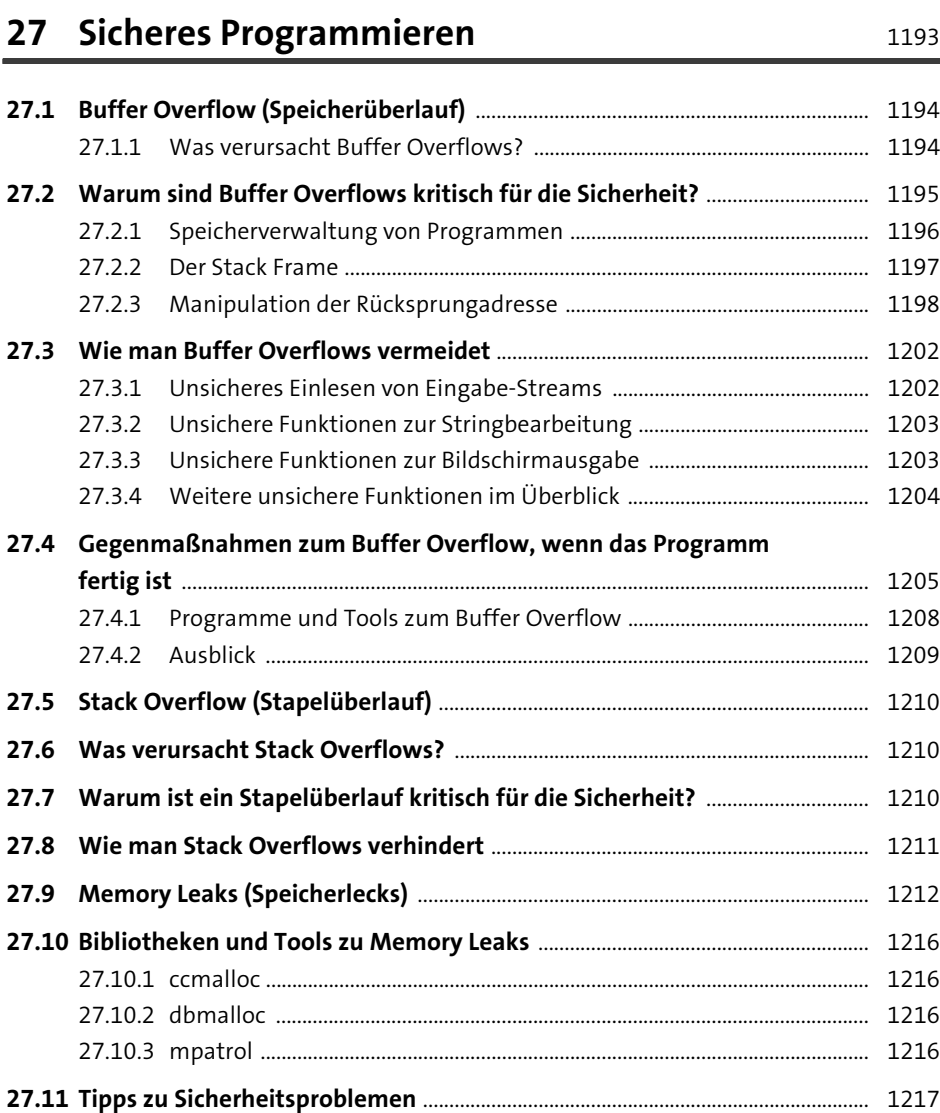

### **28 Wie geht's jetzt weiter?** 1219

**28.1 GUI-Programmierung – grafische Oberflächen** ..................................................... 1220 28.1.1 Low-Level-Grafikprogrammierung ................................................................. 1220 28.1.2 High-Level-Grafikprogrammierung ............................................................... 1221 28.1.3 RAD-Tools ............................................................................................................... 1222 28.1.4 Multimedia-Grafikprogrammierung ............................................................. 1223

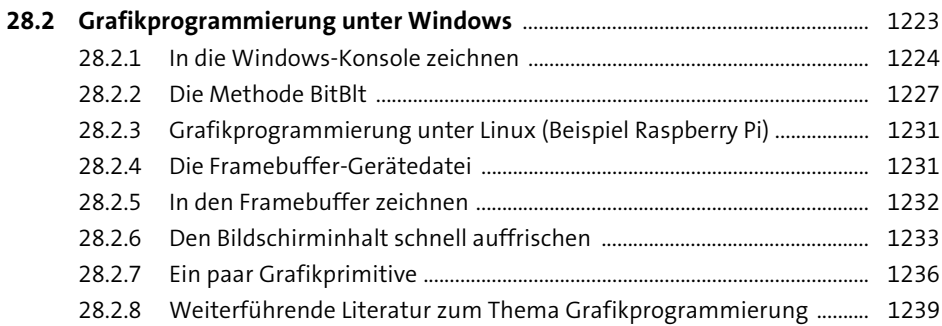

# **Anhang** 1241

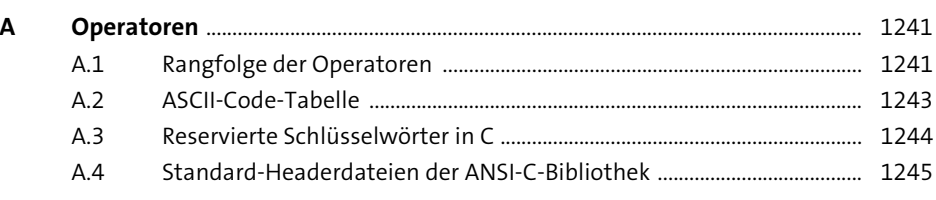

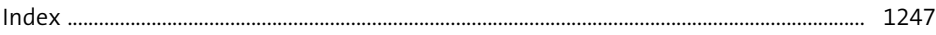